# NSFileWrapper Class Reference

**Cocoa > Data Management**

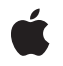

**2008-10-15**

#### á

Apple Inc. © 2008 Apple Inc. All rights reserved.

No part of this publication may be reproduced, stored in a retrieval system, or transmitted, in any form or by any means, mechanical, electronic, photocopying, recording, or otherwise, without prior written permission of Apple Inc., with the following exceptions: Any person is hereby authorized to store documentation on a single computer for personal use only and to print copies of documentation for personal use provided that the documentation contains Apple's copyright notice.

The Apple logo is a trademark of Apple Inc.

Use of the "keyboard" Apple logo (Option-Shift-K) for commercial purposes without the prior written consent of Apple may constitute trademark infringement and unfair competition in violation of federal and state laws.

No licenses, express or implied, are granted with respect to any of the technology described in this document. Apple retains all intellectual property rights associated with the technology described in this document. This document is intended to assist application developers to develop applications only for Apple-labeled computers.

Every effort has been made to ensure that the information in this document is accurate. Apple is not responsible for typographical errors.

Apple Inc. 1 Infinite Loop Cupertino, CA 95014 408-996-1010

Apple, the Apple logo, Cocoa, Mac, Mac OS, and Quartz are trademarks of Apple Inc., registered in the United States and other countries.

Simultaneously published in the United States and Canada.

**Even though Apple has reviewed this document, APPLE MAKESNOWARRANTYOR REPRESENTATION,** EITHER EXPRESS OR IMPLIED, WITH RESPECT TO<br>THIS DOCUMENT, ITS QUALITY, ACCURACY,<br>MERCHANTABILITY, OR FITNESS FOR A PARTICULAR **PURPOSE. AS A RESULT, THIS DOCUMENT IS PROVIDED "AS IS," AND YOU, THE READER, ARE ASSUMING THE ENTIRE RISK AS TO ITS QUALITY AND ACCURACY.**

**IN NO EVENT WILL APPLE BE LIABLE FOR DIRECT, INDIRECT, SPECIAL, INCIDENTAL, OR CONSEQUENTIALDAMAGES RESULTINGFROM ANY** **DEFECT OR INACCURACY IN THIS DOCUMENT, even if advised of the possibility of such damages.**

**THE WARRANTY AND REMEDIES SET FORTH ABOVE ARE EXCLUSIVE AND IN LIEU OF ALL OTHERS, ORAL OR WRITTEN, EXPRESS OR IMPLIED. No Apple dealer, agent, or employee is authorized to make any modification, extension, or addition to this warranty.**

**Some states do not allow the exclusion orlimitation of implied warranties or liability for incidental or consequential damages, so the above limitation or** exclusion may not apply to you. This warranty gives<br>you specific legal rights, and you may also have<br>other rights which vary from state to state.

### **Contents**

#### **[NSFileWrapper](#page-4-0) Class Reference 5**

[Overview](#page-4-1) 5 Adopted [Protocols](#page-5-0) 6 [Tasks](#page-5-1) 6 Creating File [Wrappers](#page-5-2) 6 Querying File [Wrappers](#page-5-3) 6 Accessing [File-Wrapper](#page-5-4) Information 6 Updating File [Wrappers](#page-6-0) 7 [Serializing](#page-6-1) 7 [Accessing](#page-6-2) Files 7 [Writing](#page-7-0) Files 8 Instance [Methods](#page-7-1) 8 [addFileWithPath:](#page-7-2) 8 [addFileWrapper:](#page-8-0) 9 [addRegularFileWithContents:preferredFilename:](#page-8-1) 9 [addSymbolicLinkWithDestination:preferredFilename:](#page-9-0) 10 [fileAttributes](#page-10-0) 11 [filename](#page-10-1) 11 [fileWrappers](#page-10-2) 11 [icon](#page-11-0) 12 [initDirectoryWithFileWrappers:](#page-11-1) 12 [initRegularFileWithContents:](#page-12-0) 13 [initSymbolicLinkWithDestination:](#page-13-0) 14 [initWithPath:](#page-13-1) 14 [initWithSerializedRepresentation:](#page-14-0) 15 [isDirectory](#page-14-1) 15 [isRegularFile](#page-15-0) 16 [isSymbolicLink](#page-15-1) 16 [keyForFileWrapper:](#page-15-2) 16 [needsToBeUpdatedFromPath:](#page-16-0) 17 [preferredFilename](#page-17-0) 18 [regularFileContents](#page-17-1) 18 [removeFileWrapper:](#page-17-2) 18 [serializedRepresentation](#page-18-0) 19 [setFileAttributes:](#page-18-1) 19 [setFilename:](#page-19-0) 20 [setIcon:](#page-19-1) 20 [setPreferredFilename:](#page-19-2) 20 [symbolicLinkDestination](#page-20-0) 21 [updateFromPath:](#page-20-1) 21 [writeToFile:atomically:updateFilenames:](#page-21-0) 22

**[Document](#page-22-0) Revision History 23**

**[Index](#page-24-0) 25**

## <span id="page-4-0"></span>NSFileWrapper Class Reference

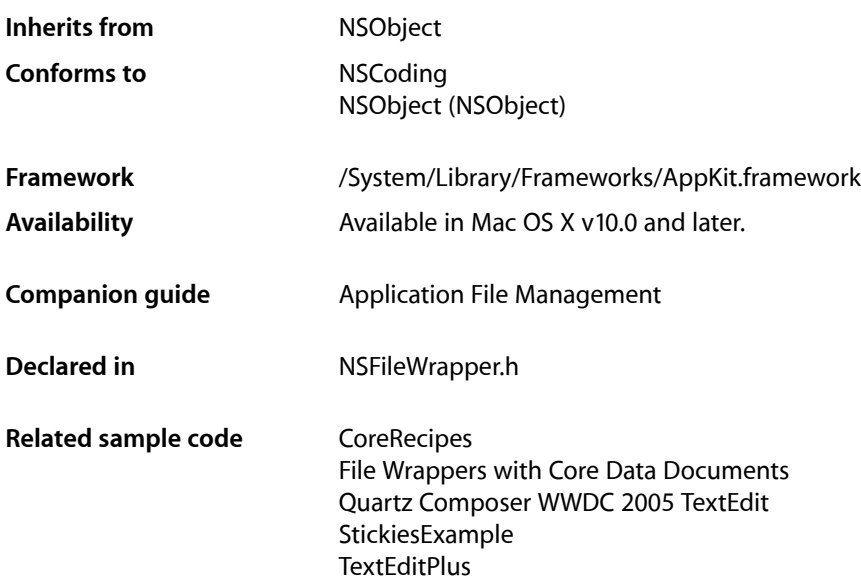

### <span id="page-4-1"></span>**Overview**

The NSFileWrapper class provides access to the attributes and contents of filesystem nodes. A **filesystem node** is a file, directory, or symbolic link. Instances of this class are known as **file wrappers**.

File wrappers represent a filesystem node as an object that can be displayed as an image (and possibly edited in place), saved to the filesystem, or transmitted to another application. It can also store an icon for representing the node in a document or in a dragging operation.

There are three types of file wrappers:

- **Regular-file file wrapper:** Represents a regular file node.
- **Directory file wrapper:** Represents a directory node.
- **Symbolic-link file wrapper:** Represents a symbolic-link node.

A file wrapper has these attributes:

- **Filename.** Name of the filesystem node the file wrapper represents.
- **Icon:** Image that represents the file wrapper to the user.
- **Filesystem attributes.** See NSFileManager for information on the contents of the *attributes* dictionary.
- **Regular-file contents.** Applicable only to regular-file file wrappers.
- File wrappers. Applicable only to directory file wrappers.
- **Destination node.** Applicable only to symbolic-link file wrappers.

### <span id="page-5-0"></span>Adopted Protocols

**NSCoding** 

encodeWithCoder: initWithCoder:

## <span id="page-5-1"></span>Tasks

### <span id="page-5-2"></span>**Creating File Wrappers**

This class does not have a designated initializer.

- [initWithPath:](#page-13-1) (page 14) Initializes the receiver with a given node.
- [initDirectoryWithFileWrappers:](#page-11-1) (page 12) Initializes the receiver as a directory file wrapper, with a given file-wrapper list.
- [initRegularFileWithContents:](#page-12-0) (page 13) Initializes the receiver as a regular-file file wrapper.
- [initSymbolicLinkWithDestination:](#page-13-0) (page 14) Initializes the receiver as a symbolic-link file wrapper.
- <span id="page-5-3"></span>[– initWithSerializedRepresentation:](#page-14-0) (page 15) Initializes the receiver from given serialized data.

### **Querying File Wrappers**

- [isRegularFile](#page-15-0) (page 16) Indicates whether the receiver is a regular-file file wrapper.
- <span id="page-5-4"></span>[– isDirectory](#page-14-1) (page 15) Indicates whether the receiver is a directory file wrapper.
- [isSymbolicLink](#page-15-1) (page 16)

Indicates whether the receiver is a symbolic-link file wrapper.

### **Accessing File-Wrapper Information**

[– fileWrappers](#page-10-2) (page 11)

Provides the file wrappers contained by the receiver, which must be a directory file wrapper.

[– addFileWrapper:](#page-8-0) (page 9)

Adds a file wrapper to the receiver, which must be a directory file wrapper.

[– removeFileWrapper:](#page-17-2) (page 18)

Removes a file wrapper from the receiver, which must be a directory file wrapper.

[– addFileWithPath:](#page-7-2) (page 8)

Creates a file wrapper from a given filesystem node and adds it to the receiver, which must be a directory file wrapper.

[– addRegularFileWithContents:preferredFilename:](#page-8-1) (page 9)

Creates a regular-file file wrapper with the given contents and adds it to the receiver, which must be a directory file wrapper.

[– addSymbolicLinkWithDestination:preferredFilename:](#page-9-0) (page 10)

Creates a symbolic-link file wrapper pointing to a given filesystem node and adds it to the receiver, which must be a directory file wrapper.

[– keyForFileWrapper:](#page-15-2) (page 16)

Provides a key used by the receiver to identify a given file wrapper. The receiver must be a dictionary file wrapper.

<span id="page-6-0"></span>[– symbolicLinkDestination](#page-20-0) (page 21)

Provides the pathname referenced by the receiver, which must be a symbolic-link file wrapper.

### **Updating File Wrappers**

[– needsToBeUpdatedFromPath:](#page-16-0) (page 17)

Indicates whether the receiver needs to be updated to match a given filesystem node.

<span id="page-6-1"></span>[– updateFromPath:](#page-20-1) (page 21)

Updates the receiver to match a given filesystem node.

### **Serializing**

<span id="page-6-2"></span>[– serializedRepresentation](#page-18-0) (page 19) Provides the receiver's contents as an opaque collection of data.

### **Accessing Files**

- [filename](#page-10-1) (page 11) Provides the receiver's filename.
- [setFilename:](#page-19-0) (page 20) Specifies the receiver's filename.
- [preferredFilename](#page-17-0) (page 18) Provides the receiver's preferred filename.
- [setPreferredFilename:](#page-19-2) (page 20) Specifies the receiver's preferred filename.
- [icon](#page-11-0) (page 12) Provides an image that represents the receiver to the user.

[– setIcon:](#page-19-1) (page 20)

Specifies the image to be used to represent the receiver to the user.

[– fileAttributes](#page-10-0) (page 11)

Provides the receiver's file attributes.

[– setFileAttributes:](#page-18-1) (page 19)

Specifies the receiver's file attributes.

[– regularFileContents](#page-17-1) (page 18)

Provides the contents of the receiver's filesystem node. The receiver must be a regular-file file wrapper.

### <span id="page-7-0"></span>**Writing Files**

```
– writeToFile:atomically:updateFilenames: (page 22)
      Writes the receiver's contents to a given filesystem node.
```
### <span id="page-7-1"></span>Instance Methods

### <span id="page-7-2"></span>**addFileWithPath:**

Creates a file wrapper from a given filesystem node and adds it to the receiver, which must be a directory file wrapper.

- (NSString \*)**addFileWithPath:**(NSString \*)*node*

**Parameters**

*node*

Filesystem node from which to create the file wrapper to add to the receiver.

#### **Return Value**

Dictionary key used to store the new file wrapper in the receiver's list of file wrappers. See Working With Directory Wrappers for more information.

#### **Discussion**

This method raises NSInternalInconsistencyException when the receiver is not a directory file wrapper.

#### **Availability**

Available in Mac OS X v10.0 and later.

#### **See Also**

- addRegularFileWithContents: preferredFilename: (page 9)
- [addSymbolicLinkWithDestination:preferredFilename:](#page-9-0) (page 10)
- [removeFileWrapper:](#page-17-2) (page 18)
- [fileWrappers](#page-10-2) (page 11)

#### **Related Sample Code**

File Wrappers with Core Data Documents

**Declared In** NSFileWrapper.h

### <span id="page-8-0"></span>**addFileWrapper:**

Adds a file wrapper to the receiver, which must be a directory file wrapper.

- (NSString \*)**addFileWrapper:**(NSFileWrapper \*)*fileWrapper*

#### **Parameters**

*fileWrapper*

File wrapper to add to the receiver. Raises NSInvalidArgumentException when the file wrapper doesn't have a preferred name.

#### **Return Value**

Dictionary key used to store *fileWrapper* in the receiver's list of file wrappers. See Working With Directory Wrappers for more information.

#### **Discussion**

This method raises NSInternalInconsistencyException when the receiver is not a directory file wrapper.

#### **Availability**

Available in Mac OS X v10.0 and later.

#### **See Also**

- [addFileWithPath:](#page-7-2) (page 8)
- addRegularFileWithContents: preferredFilename: (page 9)
- [addSymbolicLinkWithDestination:preferredFilename:](#page-9-0) (page 10)
- [removeFileWrapper:](#page-17-2) (page 18)
- [fileWrappers](#page-10-2) (page 11)
- [preferredFilename](#page-17-0) (page 18)

#### **Related Sample Code**

File Wrappers with Core Data Documents

### <span id="page-8-1"></span>**Declared In**

NSFileWrapper.h

### **addRegularFileWithContents:preferredFilename:**

Creates a regular-file file wrapper with the given contents and adds it to the receiver, which must be a directory file wrapper.

- (NSString \*)**addRegularFileWithContents:**(NSData \*)*regularFileContents* **preferredFilename:**(NSString \*)*preferredFilename*

#### **Parameters**

*regularFileContents*

Contents for the new regular-file file wrapper.

*preferredFilename*

Preferred filename for the new regular-file file wrapper. A nil or empty value raises NSInvalidArgumentException.

#### **Return Value**

Dictionary key used to store the new file wrapper in the receiver's list of file wrappers.

#### **Discussion**

This method raises NSInternalInconsistencyException when the receiver is not a directory file wrapper.

#### **Availability**

Available in Mac OS X v10.0 and later.

#### **See Also**

- [addFileWithPath:](#page-7-2) (page 8)
- [addSymbolicLinkWithDestination:preferredFilename:](#page-9-0) (page 10)
- [removeFileWrapper:](#page-17-2) (page 18)
- [fileWrappers](#page-10-2) (page 11)

### **Related Sample Code**

StickiesExample

<span id="page-9-0"></span>**Declared In** NSFileWrapper.h

### **addSymbolicLinkWithDestination:preferredFilename:**

Creates a symbolic-link file wrapper pointing to a given filesystem node and adds it to the receiver, which must be a directory file wrapper.

```
- (NSString *)addSymbolicLinkWithDestination:(NSString *)node
   preferredFilename:(NSString *)preferredFilename
```
#### **Parameters**

*node*

Pathname the new symbolic-link file wrapper is to reference.

*preferredFilename*

```
Preferred filename for the new symbolic-link file wrapper. A ni 1 or empty value raises
NSInvalidArgumentException.
```
#### **Return Value**

Dictionary key used to store the new file wrapper in the receiver's list of file wrappers. See Working With Directory Wrappers for more information.

#### **Discussion**

This method raises NSInternalInconsistencyException when the receiver is not a directory file wrapper.

#### **Availability**

Available in Mac OS X v10.0 and later.

#### **See Also**

- [addFileWithPath:](#page-7-2) (page 8)
- [addFileWrapper:](#page-8-0) (page 9)
- [addRegularFileWithContents:preferredFilename:](#page-8-1) (page 9)
- [removeFileWrapper:](#page-17-2) (page 18)
- [fileWrappers](#page-10-2) (page 11)

#### **Declared In**

NSFileWrapper.h

### <span id="page-10-0"></span>**fileAttributes**

Provides the receiver's file attributes.

- (NSDictionary \*)**fileAttributes**

#### **Discussion**

See the NSFileManager class for information on the contents of the *attributes* dictionary.

**Availability** Available in Mac OS X v10.0 and later.

**See Also** [– setFileAttributes:](#page-18-1) (page 19)

<span id="page-10-1"></span>**Declared In** NSFileWrapper.h

### **filename**

Provides the receiver's filename.

- (NSString \*)**filename**

#### **Return Value**

The receiver's filename; nil when the receiver has no corresponding node.

#### **Discussion**

The filename is used for record-keeping purposes only and is set automatically when the file wrapper is created from the filesystem using [initWithPath:](#page-13-1) (page 14) and when it's saved to the filesystem using [writeToFile:atomically:updateFilenames:](#page-21-0) (page 22) (although this method allows you to request that the filename not be updated).

#### **Availability**

Available in Mac OS X v10.0 and later.

**See Also**

[– preferredFilename](#page-17-0) (page 18)

[– setFilename:](#page-19-0) (page 20)

#### **Related Sample Code**

File Wrappers with Core Data Documents Quartz Composer WWDC 2005 TextEdit **TextEditPlus** 

<span id="page-10-2"></span>**Declared In** NSFileWrapper.h

### **fileWrappers**

Provides the file wrappers contained by the receiver, which must be a directory file wrapper.

```
- (NSDictionary *)fileWrappers
```
#### **Return Value**

Keyed list of file wrappers. See Working With Directory Wrappers for more information.

#### **Discussion**

This method raises NSInternalInconsistencyException when the receiver is not a directory file wrapper.

#### **Availability**

Available in Mac OS X v10.0 and later.

#### **See Also**

- [filename](#page-10-1) (page 11)
- [addFileWrapper:](#page-8-0) (page 9)

#### **Related Sample Code**

File Wrappers with Core Data Documents

#### **Declared In**

<span id="page-11-0"></span>NSFileWrapper.h

### **icon**

Provides an image that represents the receiver to the user.

- (NSImage \*)**icon**

#### **Return Value**

Image that represents the receiver; nil when the receiver has no icon.

#### **Discussion**

You don't have to use this image; for example, a file viewer typically looks up icons automatically based on file extensions, and so wouldn't need this image. Similarly, if a file wrapper represents an image file, you can display the image directly rather than a file icon.

### **Availability**

Available in Mac OS X v10.0 and later.

**See Also** [– setIcon:](#page-19-1) (page 20)

#### **Related Sample Code** JDragNDrop

<span id="page-11-1"></span>**Declared In** NSFileWrapper.h

### **initDirectoryWithFileWrappers:**

Initializes the receiver as a directory file wrapper, with a given file-wrapper list.

- (id)**initDirectoryWithFileWrappers:**(NSDictionary \*)*fileWrappers*

#### **Parameters**

*fileWrappers*

Keyed list of file wrappers with which to initialize the receiver. See Working With Directory Wrappers for details about the file-wrapper list structure.

#### **Return Value**

Initialized file wrapper for *fileWrappers*.

#### **Discussion**

After initialization, the receiver is not associated to a filesystem node until you save it using [writeToFile:atomically:updateFilenames:](#page-21-0) (page 22). It's also initialized with open permissions; anyone can read, write, or change directory to the disk representations that it saves.

If any file wrapper in *fileWrappers* doesn't have a preferred name, its preferred name is automatically set to its corresponding dictionary key in *fileWrappers*.

#### **Availability**

Available in Mac OS X v10.0 and later.

#### **See Also**

- [setPreferredFilename:](#page-19-2) (page 20)
- [filename](#page-10-1) (page 11)
- [setFileAttributes:](#page-18-1) (page 19)

### **Related Sample Code**

StickiesExample

<span id="page-12-0"></span>**Declared In** NSFileWrapper.h

### **initRegularFileWithContents:**

Initializes the receiver as a regular-file file wrapper.

```
- (id)initRegularFileWithContents:(NSData *)regularFileContents
```
#### **Parameters**

*regularFileContents*

Contents for the receiver.

#### **Return Value**

Initialized regular-file file wrapper containing *regularFileContents*.

#### **Discussion**

After initialization, the receiver is not associated to a filesystem node until you save it using [writeToFile:atomically:updateFilenames:](#page-21-0) (page 22). It's also initialized with open permissions; anyone can read or write the disk representations that it saves.

#### **Availability**

Available in Mac OS X v10.0 and later.

#### **See Also**

- [setPreferredFilename:](#page-19-2) (page 20)
- [filename](#page-10-1) (page 11)

```
– fileAttributes (page 11)
```
#### **Declared In**

NSFileWrapper.h

### <span id="page-13-0"></span>**initSymbolicLinkWithDestination:**

Initializes the receiver as a symbolic-link file wrapper.

- (id)**initSymbolicLinkWithDestination:**(NSString \*)*node*

#### **Parameters**

*node*

Pathname the receiver is to represent.

#### **Return Value**

Initialized symbolic-link file wrapper referencing *node*.

#### **Discussion**

The receiver is not associated to a filesystem node until you save it using [writeToFile:atomically:updateFilenames:](#page-21-0) (page 22). It's also initialized with open permissions; anyone can read or write the disk representations it saves.

#### **Availability**

Available in Mac OS X v10.0 and later.

#### **See Also**

- [setPreferredFilename:](#page-19-2) (page 20)
- [filename](#page-10-1) (page 11)
- [fileAttributes](#page-10-0) (page 11)

#### <span id="page-13-1"></span>**Declared In**

NSFileWrapper.h

### **initWithPath:**

Initializes the receiver with a given node.

- (id)**initWithPath:**(NSString \*)*node*

#### **Parameters**

*node*

Pathname of the node the receiver is to represent.

#### **Return Value**

File wrapper for *node*.

#### **Discussion**

If *node* is a directory, this method recursively creates file wrappers for each node within that directory.

#### **Availability**

Available in Mac OS X v10.0 and later.

#### **See Also**

- [setPreferredFilename:](#page-19-2) (page 20)
- [filename](#page-10-1) (page 11)
- [fileAttributes](#page-10-0) (page 11)

#### **Declared In**

NSFileWrapper.h

### <span id="page-14-0"></span>**initWithSerializedRepresentation:**

Initializes the receiver from given serialized data.

```
- (id)initWithSerializedRepresentation:(NSData *)serializedRepresentation
```
#### **Parameters**

```
serializedRepresentation
```
Serialized representation of a file wrapper in the format used for the NSFileContentsPboardType pasteboard type. Data of this format is returned by such methods as [serializedRepresentation](#page-18-0) (page 19) and RTFDFromRange: documentAttributes: (NSAttributedString).

#### **Return Value**

File wrapper initialized from *serializedRepresentation*.

#### **Discussion**

The receiver is not associated to a filesystem node until you save it using writeToFile: atomically: updateFilenames: (page 22).

#### **Availability**

Available in Mac OS X v10.0 and later.

#### **See Also**

- [setPreferredFilename:](#page-19-2) (page 20)
- [filename](#page-10-1) (page 11)
- [fileAttributes](#page-10-0) (page 11)

#### <span id="page-14-1"></span>**Declared In**

NSFileWrapper.h

### **isDirectory**

Indicates whether the receiver is a directory file wrapper.

```
- (BOOL)isDirectory
```
#### **Return Value**

YES when the receiver is a directory file wrapper, NO otherwise.

#### **Availability**

Available in Mac OS X v10.0 and later.

#### **See Also**

[– isRegularFile](#page-15-0) (page 16)

```
– isSymbolicLink (page 16)
```
#### **Declared In**

NSFileWrapper.h

### <span id="page-15-0"></span>**isRegularFile**

Indicates whether the receiver is a regular-file file wrapper.

```
- (BOOL)isRegularFile
```
#### **Return Value**

YES when the receiver is a regular-file wrapper, NO otherwise.

#### **Availability**

Available in Mac OS X v10.0 and later.

#### **See Also**

- [isDirectory](#page-14-1) (page 15)
- [isSymbolicLink](#page-15-1) (page 16)

### **Declared In**

```
NSFileWrapper.h
```
### **isSymbolicLink**

Indicates whether the receiver is a symbolic-link file wrapper.

```
- (BOOL)isSymbolicLink
```
#### **Return Value**

YES when the receiver is a symbolic-link file wrapper, NO otherwise.

#### **Availability**

Available in Mac OS X v10.0 and later.

#### **See Also**

- [isDirectory](#page-14-1) (page 15)
- [isRegularFile](#page-15-0) (page 16)

#### <span id="page-15-2"></span>**Declared In** NSFileWrapper.h

### **keyForFileWrapper:**

Provides a key used by the receiver to identify a given file wrapper. The receiver must be a dictionary file wrapper.

```
- (NSString *)keyForFileWrapper:(NSFileWrapper *)fileWrapper
```
#### **Parameters**

*fileWrapper*

File wrapper in question.

#### **Return Value**

Key (not necessarily the filename) that identifies *fileWrapper* within the receiver's list of file wrappers. See Working With Directory Wrappers for more information.

#### **Discussion**

This method raises NSInternalInconsistencyException when the receiver is not a directory file wrapper.

#### **Availability**

Available in Mac OS X v10.0 and later.

#### **See Also**

[– filename](#page-10-1) (page 11)

#### **Declared In**

<span id="page-16-0"></span>NSFileWrapper.h

### **needsToBeUpdatedFromPath:**

Indicates whether the receiver needs to be updated to match a given filesystem node.

```
- (BOOL)needsToBeUpdatedFromPath:(NSString *)node
```
#### **Parameters**

*node*

Filesystem node with which to compare the receiver.

#### **Return Value**

YES when the receiver needs to be updated to match *node*, NO otherwise.

#### **Discussion**

This table describes which attributes of the receiver and *node* are compared to determine whether the receiver needs to be updated:

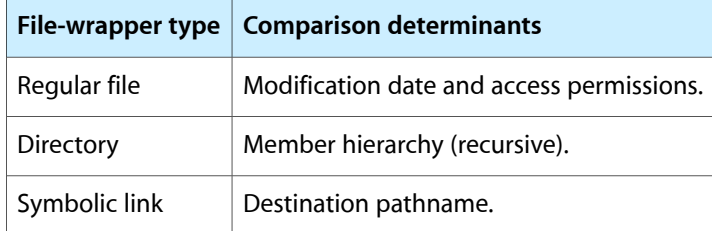

#### **Availability**

Available in Mac OS X v10.0 and later.

#### **See Also**

- [updateFromPath:](#page-20-1) (page 21)
- [fileAttributes](#page-10-0) (page 11)

#### **Declared In**

NSFileWrapper.h

### <span id="page-17-0"></span>**preferredFilename**

Provides the receiver's preferred filename.

- (NSString \*)**preferredFilename**

#### **Return Value**

The receiver's preferred filename.

#### **Discussion**

This name is used as the key when a file wrapper is added to a directory wrapper. However, if another file wrapper with the same preferred name already exists in the directory file wrapper when the receiver is added, the dictionary key and filename assigned may differ from the preferred filename.

#### **Availability**

Available in Mac OS X v10.0 and later.

#### **See Also**

- [filename](#page-10-1) (page 11)
- [setPreferredFilename:](#page-19-2) (page 20)

#### **Declared In**

<span id="page-17-1"></span>NSFileWrapper.h

### **regularFileContents**

Provides the contents of the receiver's filesystem node. The receiver must be a regular-file file wrapper.

- (NSData \*)**regularFileContents**

#### **Return Value**

Contents of the filesystem node the receiver represents.

#### **Discussion**

This method raises NSInternalInconsistencyException when the receiver is not a regular-file file wrapper.

#### **Availability**

Available in Mac OS X v10.0 and later.

#### **Related Sample Code**

File Wrappers with Core Data Documents StickiesExample

#### <span id="page-17-2"></span>**Declared In** NSFileWrapper.h

### **removeFileWrapper:**

Removes a file wrapper from the receiver, which must be a directory file wrapper.

```
- (void)removeFileWrapper:(NSFileWrapper *)fileWrapper
```
#### **Parameters**

*fileWrapper*

File wrapper to remove from the receiver.

#### **Discussion**

This method raises NSInternalInconsistencyException when the receiver is not a directory file wrapper.

#### **Availability**

Available in Mac OS X v10.0 and later.

#### **See Also**

- [addFileWithPath:](#page-7-2) (page 8)
- [addFileWrapper:](#page-8-0) (page 9)
- [addRegularFileWithContents:preferredFilename:](#page-8-1) (page 9)
- [addSymbolicLinkWithDestination:preferredFilename:](#page-9-0) (page 10)
- [fileWrappers](#page-10-2) (page 11)

#### **Related Sample Code**

File Wrappers with Core Data Documents

<span id="page-18-0"></span>**Declared In** NSFileWrapper.h

### **serializedRepresentation**

Provides the receiver's contents as an opaque collection of data.

```
- (NSData *)serializedRepresentation
```
#### **Return Value**

The receiver's contents in the format used for the pasteboard type NSFileContentsPboardType.

#### **Availability**

Available in Mac OS X v10.0 and later.

#### **See Also**

[– initWithSerializedRepresentation:](#page-14-0) (page 15)

#### <span id="page-18-1"></span>**Declared In**

NSFileWrapper.h

### **setFileAttributes:**

Specifies the receiver's file attributes.

- (void)**setFileAttributes:**(NSDictionary \*)*fileAttributes*

#### **Parameters**

*fileAttributes*

File attributes for the receiver.

**Availability** Available in Mac OS X v10.0 and later. **See Also**

```
– fileAttributes (page 11)
```
[– writeToFile:atomically:updateFilenames:](#page-21-0) (page 22)

#### **Declared In**

NSFileWrapper.h

### <span id="page-19-0"></span>**setFilename:**

Specifies the receiver's filename.

- (void)**setFilename:**(NSString \*)*filename*

#### **Parameters**

```
filename
```
Filename for the receiver. A nil or empty value raises NSInvalidArgumentException.

**Availability** Available in Mac OS X v10.0 and later.

**See Also**

[– filename](#page-10-1) (page 11)

[– setPreferredFilename:](#page-19-2) (page 20)

#### **Declared In**

<span id="page-19-1"></span>NSFileWrapper.h

### **setIcon:**

Specifies the image to be used to represent the receiver to the user.

```
- (void)setIcon:(NSImage *)icon
```
**Parameters**

*icon*

Image that is to represent the receiver to the user.

#### **Availability** Available in Mac OS X v10.0 and later.

**See Also** [– icon](#page-11-0) (page 12)

**Related Sample Code CoreRecipes** 

<span id="page-19-2"></span>**Declared In** NSFileWrapper.h

### **setPreferredFilename:**

Specifies the receiver's preferred filename.

- (void)**setPreferredFilename:**(NSString \*)*preferredFilename*

#### **Parameters**

*preferredFilename*

Preferred filename for the receiver. A nil or empty value raises NSInvalidArgumentException.

#### **Availability**

Available in Mac OS X v10.0 and later.

#### **See Also**

- [preferredFilename](#page-17-0) (page 18)
- [setFilename:](#page-19-0) (page 20)
- [addFileWrapper:](#page-8-0) (page 9)

#### **Related Sample Code**

File Wrappers with Core Data Documents

<span id="page-20-0"></span>**Declared In** NSFileWrapper.h

### **symbolicLinkDestination**

Provides the pathname referenced by the receiver, which must be a symbolic-link file wrapper.

```
- (NSString *)symbolicLinkDestination
```
#### **Return Value**

Pathname the receiver references (the destination of the symbolic link the receiver represents).

#### **Discussion**

This method raises NSInternalInconsistencyException when the receiver is not a symbolic-link file wrapper.

#### **Availability**

Available in Mac OS X v10.0 and later.

#### <span id="page-20-1"></span>**Declared In**

NSFileWrapper.h

#### **updateFromPath:**

Updates the receiver to match a given filesystem node.

- (BOOL)**updateFromPath:**(NSString \*)*path*

#### **Return Value**

YES if the update is carried out, NO if it isn't needed.

#### **Discussion**

For a directory file wrapper, the contained file wrappers are also sent updateFromPath: messages. If nodes in the corresponding directory on the filesystem have been added or removed, corresponding file wrappers are released or created as needed.

#### **Availability**

Available in Mac OS X v10.0 and later.

#### **See Also**

```
– needsToBeUpdatedFromPath: (page 17)
```
– updateAttachmentsFromPath: (NSAttributedString)

#### **Declared In**

<span id="page-21-0"></span>NSFileWrapper.h

### **writeToFile:atomically:updateFilenames:**

Writes the receiver's contents to a given filesystem node.

```
- (BOOL)writeToFile:(NSString *)node atomically:(BOOL)atomically
   updateFilenames:(BOOL)updateNames
```
#### **Parameters**

*node*

Pathname of the filesystem node to which the receiver's contents are written.

*atomically*

YES to write the file safely so that:

- An existing file is not overwritten
- The method fails if the file cannot be written in its entirety

NO to overwrite an existing file and ignore incomplete writes.

*updateNames*

YES to update the receiver's filenames (its filename and—for directory file wrappers—the filenames of its sub–file wrappers) be changed to the filenames of the corresponding nodes in the filesystem, after a successful write operation. Use this in Save or Save As operations.

NO to specify that the receiver's filenames not be updated. Use this in Save To operations.

#### **Return Value**

YES when the write operation is successful, NO otherwise.

#### **Availability**

Available in Mac OS X v10.0 and later.

#### **See Also**

[– filename](#page-10-1) (page 11)

#### **Related Sample Code**

File Wrappers with Core Data Documents Quartz Composer WWDC 2005 TextEdit **TextEditPlus** 

**Declared In** NSFileWrapper.h

## <span id="page-22-0"></span>Document Revision History

This table describes the changes to *NSFileWrapper Class Reference*.

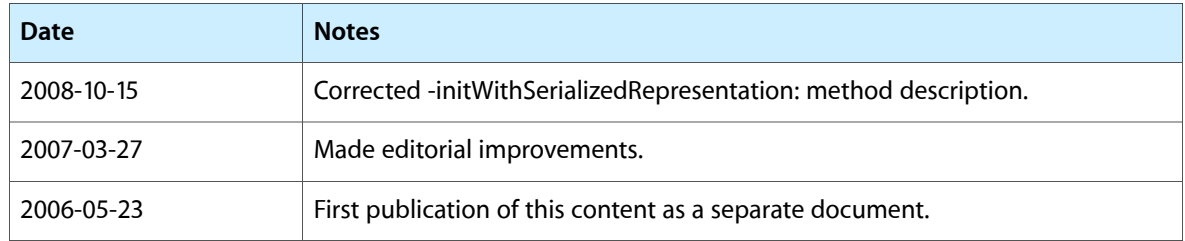

#### **REVISION HISTORY**

Document Revision History

## Index

### <span id="page-24-0"></span>A

addFileWithPath: instance method [8](#page-7-2) addFileWrapper: instance method [9](#page-8-0) addRegularFileWithContents:preferredFilename: instance method [9](#page-8-1)

addSymbolicLinkWithDestination:preferredFilename: instance method [10](#page-9-0)

### F

fileAttributes instance method [11](#page-10-0) filename instance method [11](#page-10-1)

fileWrappers instance method [11](#page-10-2)

### I

icon instance method [12](#page-11-0)

initDirectoryWithFileWrappers: instance method [12](#page-11-1)

initRegularFileWithContents: instance method [13](#page-12-0)

initSymbolicLinkWithDestination: instance

method [14](#page-13-0) initWithPath: instance method [14](#page-13-1)

initWithSerializedRepresentation: instance

method [15](#page-14-0)

isDirectory instance method [15](#page-14-1)

isRegularFile instance method [16](#page-15-0)

isSymbolicLink instance method [16](#page-15-1)

### K

keyForFileWrapper: instance method [16](#page-15-2)

### N

needsToBeUpdatedFromPath: instance method [17](#page-16-0)

### P

preferredFilename instance method [18](#page-17-0)

### R

regularFileContents instance method [18](#page-17-1) removeFileWrapper: instance method [18](#page-17-2)

### S

serializedRepresentation instance method [19](#page-18-0) setFileAttributes: instance method [19](#page-18-1) setFilename: instance method [20](#page-19-0) setIcon: instance method [20](#page-19-1) setPreferredFilename: instance method [20](#page-19-2) symbolicLinkDestination instance method [21](#page-20-0)

### $\mathsf{U}$

updateFromPath: instance method [21](#page-20-1)

### W

writeToFile:atomically:updateFilenames: instance method [22](#page-21-0)